# Simple Mail Transfer Protocol (SMTP

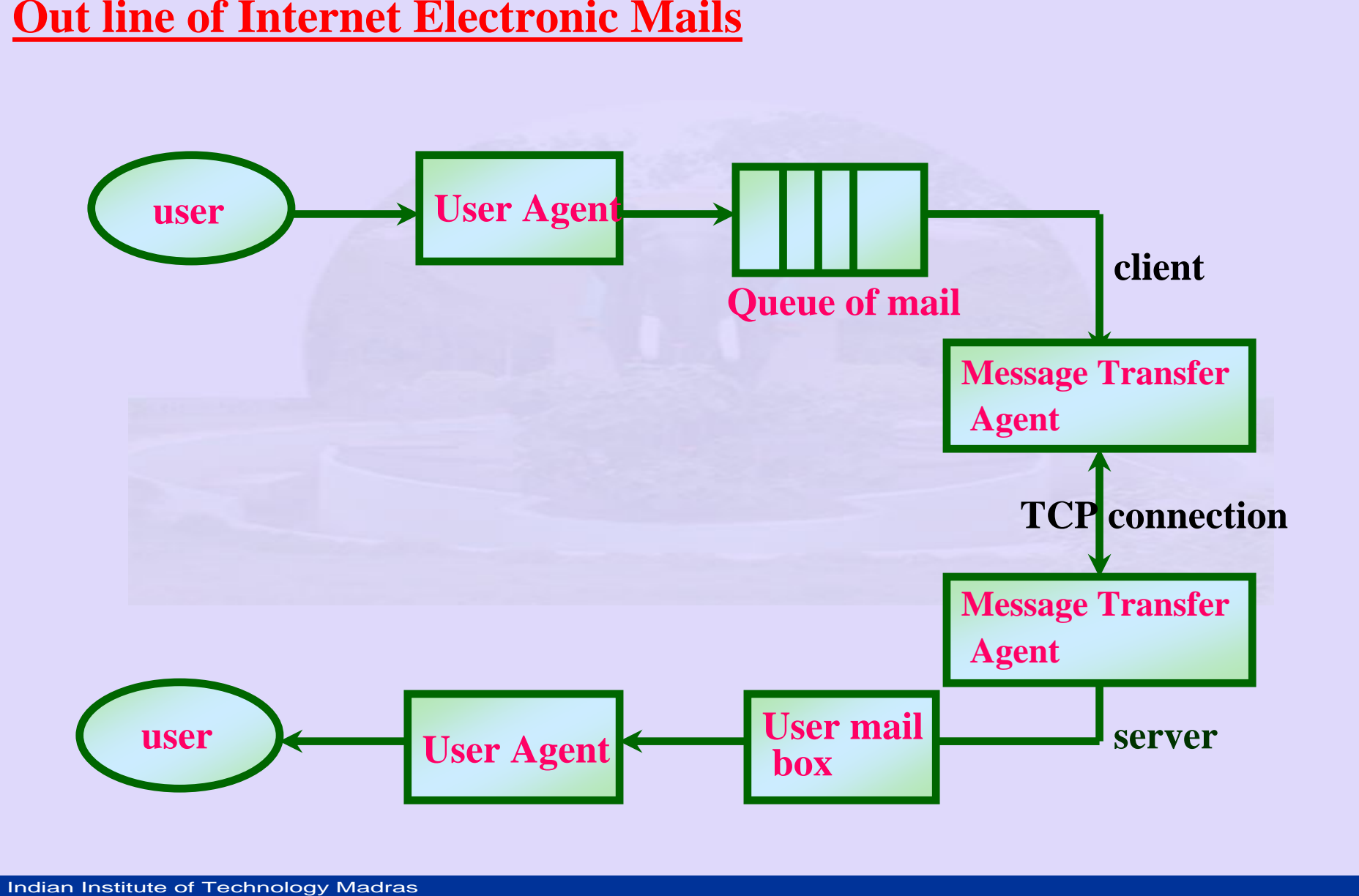

- **User agent: mail, elm, pine**
- **Message Transfer Agent: Send mail**
- **Commands used to send mail:**
- SMTP (contd.)<br>
 User agent: mail, elm, pine<br>
 Message Transfer Agent: Sen<br>
 Commands used to send mail<br>
 HELO, MAIL, RCPT, DATA<br>
 mail –v hema@tenet.res.in  $\bullet$  **HELO, MAIL, RCPT, DATA, QUIT**
	- $\bullet$ **mail –v hema@tenet.res.in**

 $\bullet$ 

 $\bullet$ 

- **HELO – Identify client**
- SMTP (contd.)<br>
 HELO Identify client<br>
 MAIL From:<br>
hema@bharavi.iitm.ernet.in<br>
 ....... sender ok<br>
 RCPT To: hema@tenet.re<br>
 rcpt ok • **MAIL From: hema@bharavi.iitm.ernet.in**

**…… sender ok**

- **RCPT To: hema@tenet.res.in**
	- **rcpt ok**

- **DATA**
- SMTP (contd.)<br>
 DATA<br>
 Enter mail end with a dot of the SMTP (see and with a dot of the SMTP of Technology Madras SMTP of the SMTP of Technology Madras SMTP of the SMTP of the SMTP of the SMTP of the SMTP of the SMTP of  $\bullet$  **Enter mail end with a dot on a line by itself**
	- $\bullet$ **Mail accepted**
	- •**Quit**

- **Additional Commands:**
	- **RSET – about the current mail transaction**
- MTP (contd.)<br>
 Additional Commands:<br>
 RSET about the current mail<br>
 VRFY Lets client ask the sence<br>
recipients address without send<br>
 NOOP From server respond<br>
 EXPN Expand a mailing list – **VRFY – Lets client ask the sender to verify recipients address without sending mail.**
	- **NOOP – From server respond with and ok**
	- **EXPN – Expand a mailing list**

- MIP (contd.)<br>
 Message Format: (RFC 822)<br>
 header<br>
 body<br>
 Originally body simple text<br>
 MIME extension permits all sort<br>
 <Msg Header><br>
 Series of CRLF<br>
 Header separated from body by a<br>
 **Header line:**<br>
 <T • Message Format: (RFC 822)
	- header
	- body
	- Originally body simple text
	- MIME extension permits all sorts oftext
	- <Msg Header>
	- Series of CRLF
	- Header separated from body by a blank line
	- **Header line:**
		- •**<Type, Value> pairs separated by a column**

- Example
- $\bullet$ To:
- •Subject:
- $\bullet$ From:
- $\bullet$ CC:
- SMTP (contd.)<br>
 Example<br>
 To:<br>
 Subject:<br>
 From:<br>
 CC:<br>
 RFC 822 Supports audio, video word, does etc • RFC 822 – Supports audio, video, images, word, docs etc

- MIME: *Multipurpose Internet Mail Extensions*
- $\bullet$ MIME – Version: Version of MIME being used
- $\bullet$ Content Description:
- **SMTP (contd.)**<br>
 MIME: *Multipurpose Internet Mail*<br>
 MIME Version: Version of MIME<br>
 Content Description:<br>
 A human readable description c<br>
message<br>
 Content Type: Type of message<br>
 Example: Still images: image/g • A human readable description of what's in the message
	- $\bullet$ Content Type: Type of message
	- $\bullet$ Example: Still images: image/gif, image/jpeg

- **Text:**
	- **text/ rich text**
	- **marked up texts**
- **Application:**
	- **application/ postscripts**
	- **application/ network**
- **Also enables structuring of multiport type**
- **INSERVIET (CONTERVIET)**<br>
Institute of Technology Madras<br>
Institute of Technology Madras<br>
Institute of Technology Madras<br>
Institute of Technology Madras **- Message carrying more than one data type structures**

- **Mechanism for encoding:**
	- **Email contains only ASCII**
	- **Encoding – base 64**
	- **Map three bytes of original into 4 ASCII characters**
- MECHANISM SMTP (CONTDAT)<br>
 Mechanism for encoding:<br>
 Email contains only ASCII<br>
 Encoding base 64<br>
 Map three bytes of original into characters<br>
 Each 6-bit maps to a valid ASC<br>
characteruc, lc, 10 digits + and **Each 6-bit maps to a valid ASCII** characteruc,  $\bf{lc}$ ,  $\bf{10}$  digits  $+$  and /

- **Example:**
- $\bullet$ **MIME – Version: 1.0**
- SMTP (contd.)<br>
 Example:<br>
 MIME Version: 1.0<br>
 Content Type: multiport/ mi:<br>
 boundary = "  $\bullet$ **Content Type: multiport/ mixed**

**boundary = " …..XYZ"**

 $\bullet$ 

# SMTP (CONtd.)<br>
• From: hema@tenet.res.in<br>
• To: 1Mtech@peacock.iitm.ernet.in<br>
• Date: Tue, 23 Apr 2002 09:00:00 .......<br>
• Content – Type: text/ plain; char set = 1<br>
• Content Transfer – Encoding: 7 bit<br>
• Here is the pict

- •**From: hema@tenet.res.in**
- •**To: 1Mtech@peacock.iitm.ernet.in**
- •**Date: Tue, 23 Apr 2002 09:00:00 ……….XYZ**
- •**Content – Type: text/ plain; char set = us – ASCII**
- •**Content Transfer – Encoding: 7 bit**
- •**Here is the picture and draft report:**
- •**hema**
- •**……. XYZ**
- •**Content – Type: image/ jpeg**
- $\bullet$ **Content Transfer – Encoding: base 64**

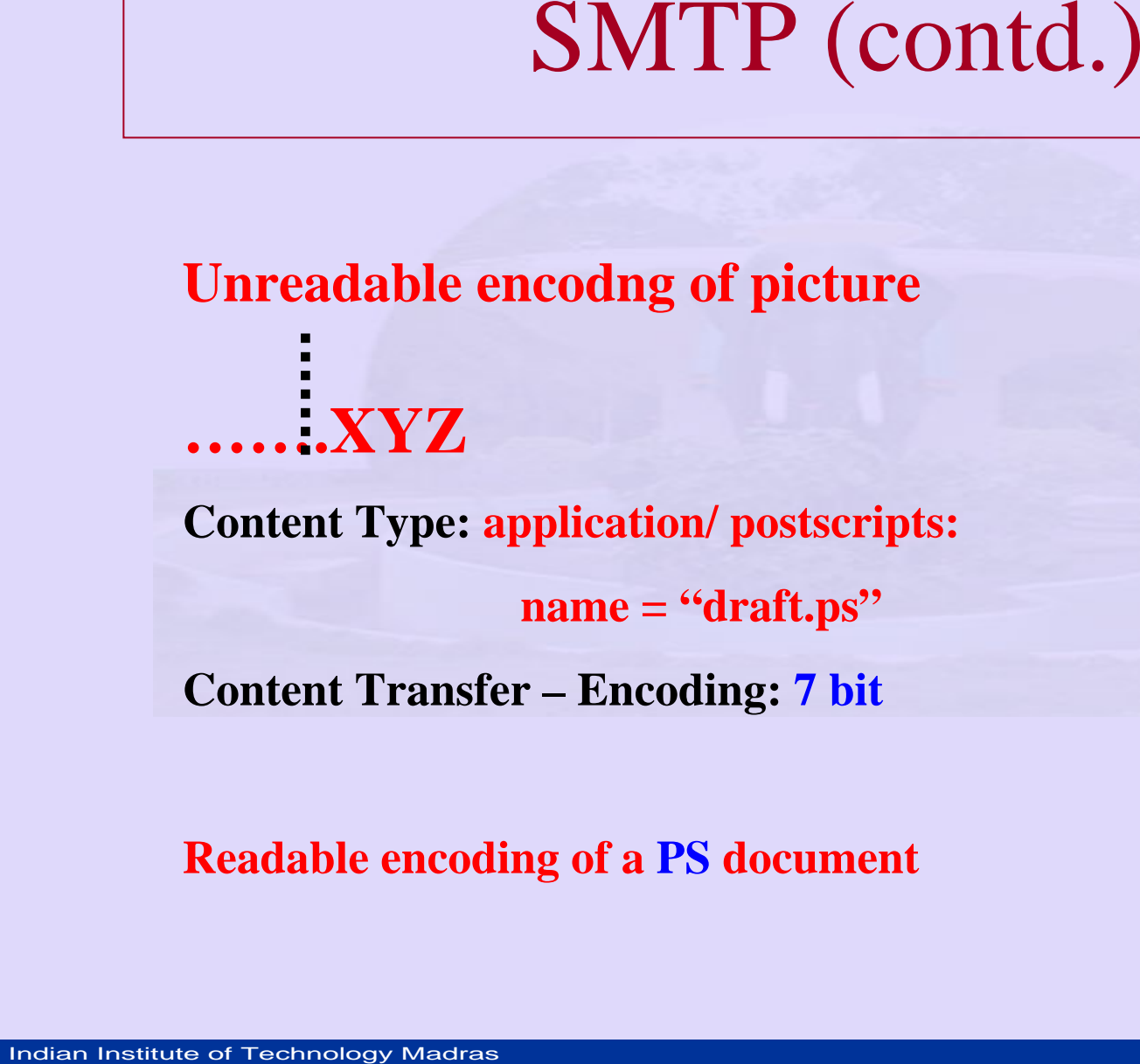

## **Readable encoding of a PS document**

# Mail Transfer using a mail gateway

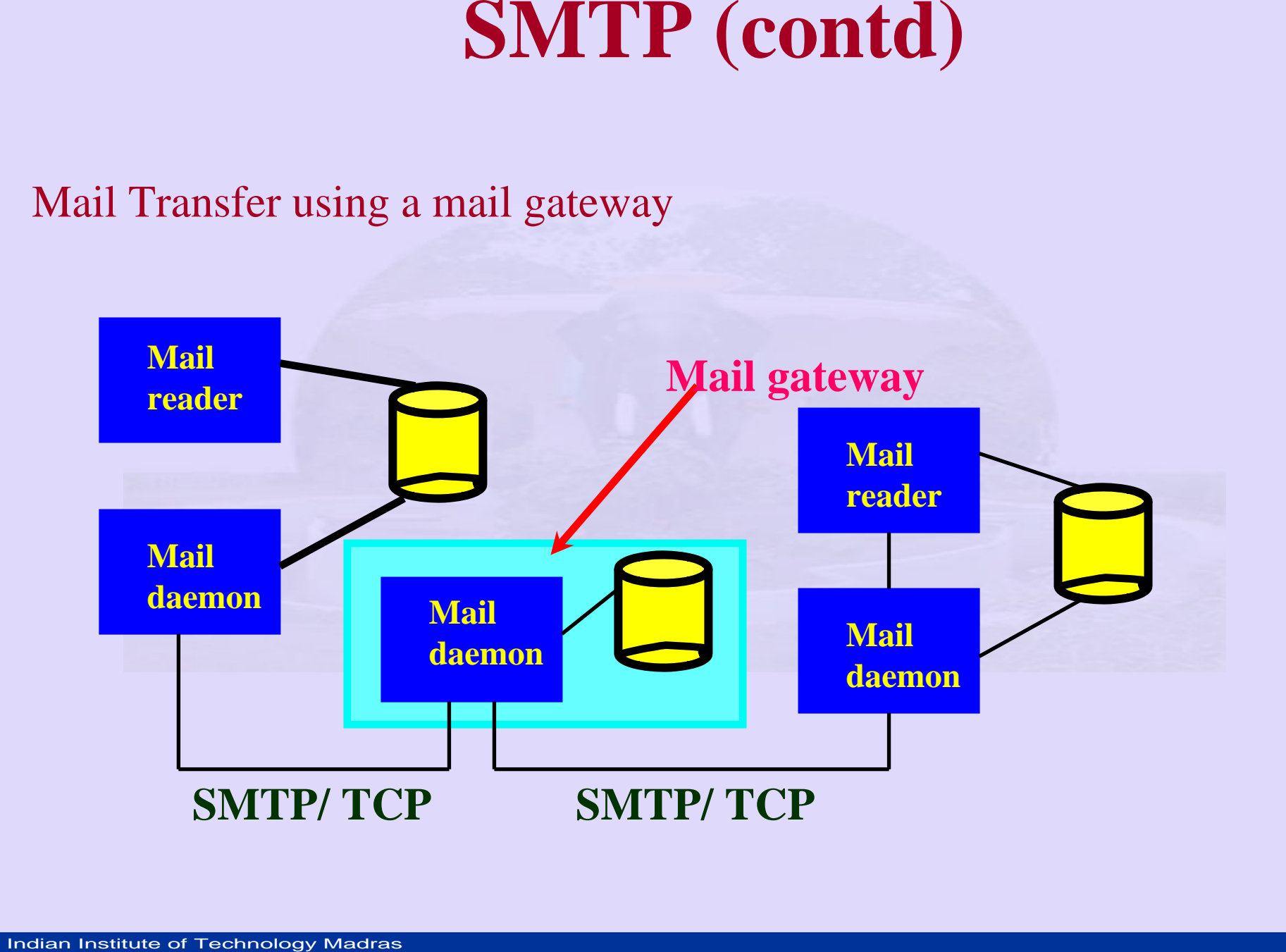

- **INSERVIET (CONTR)**<br>
 Mail server: Example: lantan<br>
 Need mail on bhairavi<br>
 Recipient machine must be<br>
 Otherwise gateway delivers late<br>
 User may use POP3 (Post C<br>
Protocol)<br>
 Fetch mail from gateway to spe • **Mail server: Example: lantana** – **Need mail on bhairavi**  $\bullet$  **Recipient machine must be up**
	- $\mathcal{L}_{\mathcal{A}}$ **Otherwise gateway delivers later**
	- $\bullet$  **User may use POP3 (Post Office Protocol)**

 $\mathcal{L}_{\mathcal{A}}$ **Fetch mail from gateway to specific host**